# Why Do We Build Our Software in a Different Way Than Everybody Else ?

G.Gaycken

<span id="page-0-0"></span>Laboratoire Leprince-Ringuet - École polytechnique

Cambridge, 4-6 April 2006

### **Outline**

- **1** Library dependencies
- 2 A portable, standardised build system, GNU autotools
- 3 Standardising the installation

## How We Build and Install Software

#### **Handcrafted GNU make files**

- $\rightarrow$  no standard enforced.
- $\rightarrow$  functionality varies from package to package.
- Each package resides in its own directory  $\rightarrow$  deviation from UNIX philosophy

### (Software in Europe: LCIO, Marlin, Mokka, etc. )

## How We Build and Install Software

#### **Handcrafted GNU make files**

- $\rightarrow$  no standard enforced.
- $\rightarrow$  functionality varies from package to package.
- Each package resides in its own directory (source code, header files, executables and libraries)  $\rightarrow$  deviation from UNIX philosophy  $\rightarrow$  tedious to find libraries, header files.

### (Software in Europe: LCIO, Marlin, Mokka, etc. )

Calico

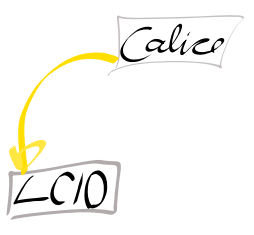

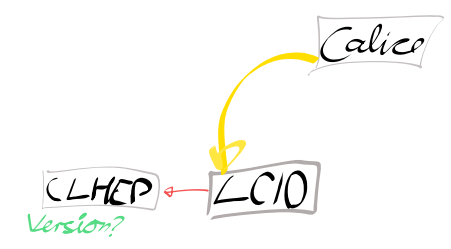

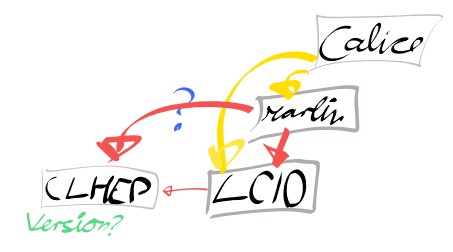

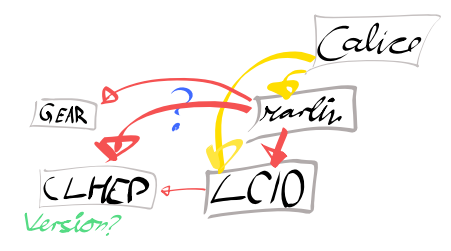

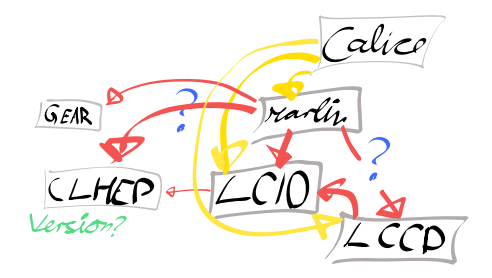

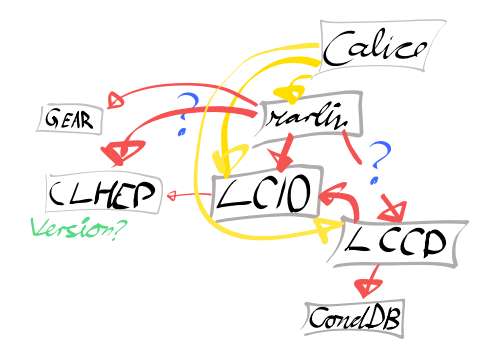

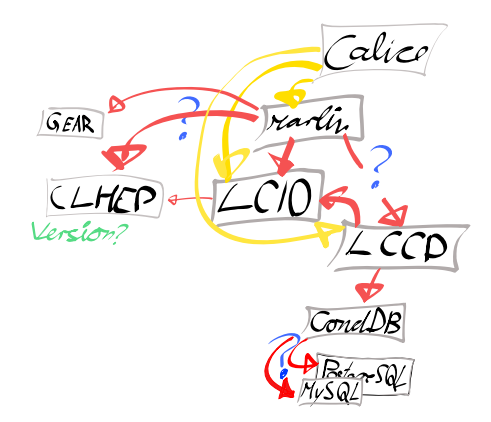

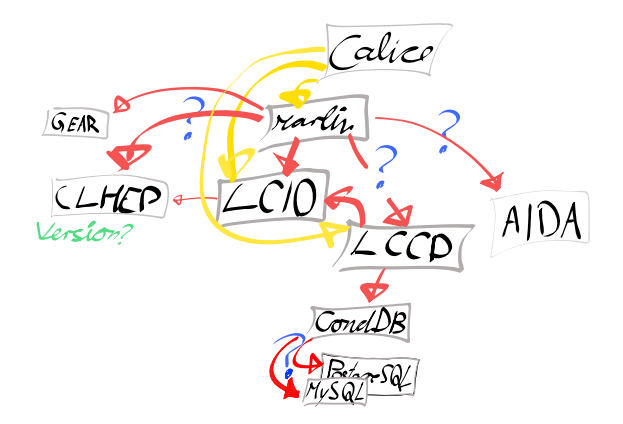

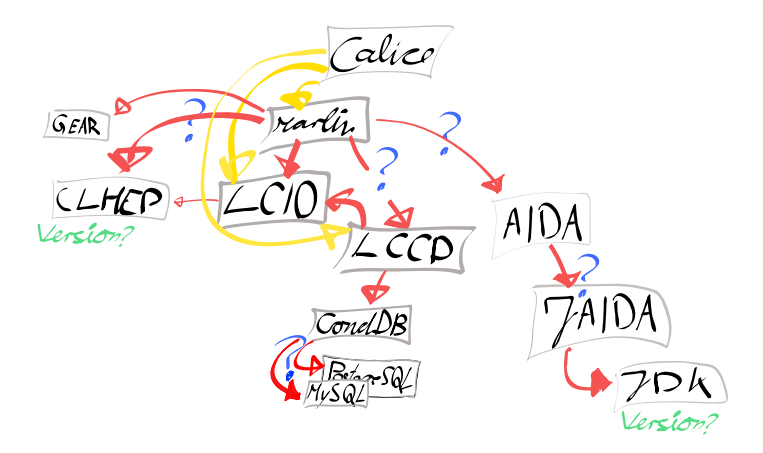

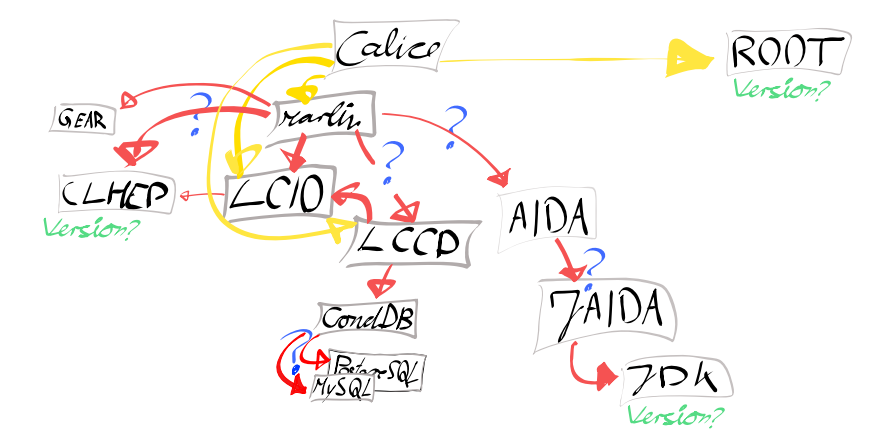

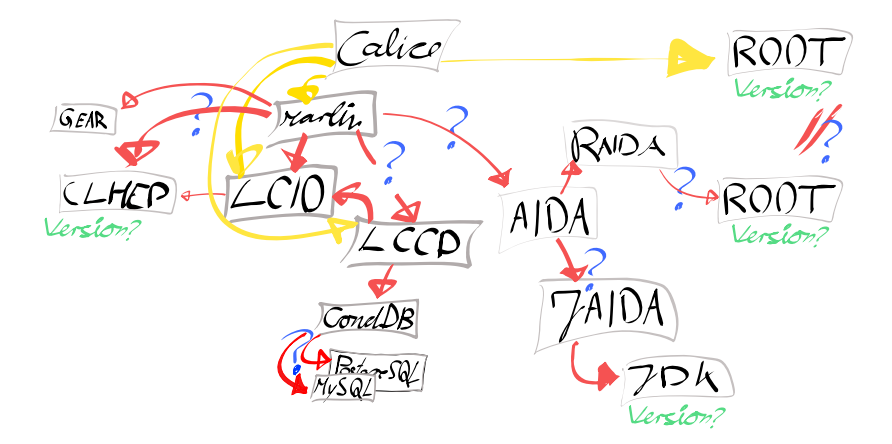

Example: The LCIO based Calice software:

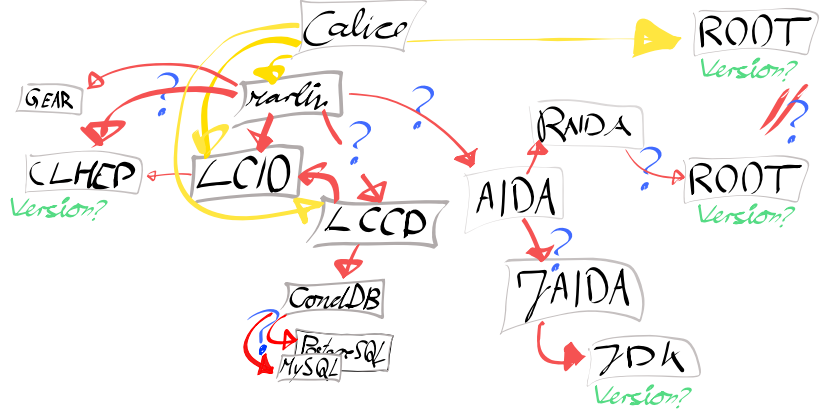

How to find out which libraries need to be linked ?

**Solution:** each library provides a file which describes preprocessor/linker flags and dependencies:

```
prefix=/ILC-soft
exec_prefix=${prefix}
libdir=${exec_prefix}/lib
includedir=${prefix}/include
```

```
Name: Marlin
Description: Modular Analysis and Reconstruction ...
Requires: lcio lccd jaida
Version: 0.9.5
Libs: -L${libdir} \
 -Wl,-whole-archive,-lMarlin,-no-whole-archive
Cflags: -I${includedir}/marlin -DUSE_LCCD
```
# Compiling/Linking using pkg-config

### g++ -c MyMarlin.cc 'pkg-config --cflags Marlin' \ -o MyMarlin.o

#### g++ MyMarlin.o 'pkg-config --libs Marlin'

pkg-config resolves dependencies. It returns all necessary preprocessor and linker flags.

### ■ Do we need portability ? Or, do we have a monoculture ?

■ Is the current way of building standardised enough?

■ Or should we adopt more automatised solutions ?

- Do we need portability ? Or, do we have a monoculture ?
- In Is the current way of building standardised enough?
- Or should we adopt more automatised solutions ?
- Do we need portability ? Or, do we have a monoculture ?
- In Is the current way of building standardised enough?
- Or should we adopt more automatised solutions ?
- Do we need portability ? Or, do we have a monoculture ?
- If Is the current way of building standardised enough?
- Or should we adopt more automatised solutions ?

GNU autotools would provide a standardised, portable build system.

## GNU Autotools

■ Automatic configuration: using results of feature tests : (tests use the compiler/linker)

- OS and CPU.
- standard conformance and features of compiler,
- **availability of functions/libraries,**
- function interfaces.
- $\blacksquare$  . . .

### $\rightarrow$  Portability.

**Portable generation of shared/static libraries.** 

- **Standardised Makefiles.** 
	- Work with every implementation of make.
	- Scale from simple to complex projects.
	- Can install/uninstall, produce distributable source packages.
	-
	-

# GNU Autotools

■ Automatic configuration: using results of feature tests : (tests use the compiler/linker)

- OS and CPU.
- standard conformance and features of compiler,
- **availability of functions/libraries,**
- function interfaces.
- $\blacksquare$  . . .
- $\rightarrow$  Portability.
- Portable generation of shared/static libraries.

**Standardised Makefiles.** 

- Work with every implementation of make.
- Scale from simple to complex projects.
- Can install/uninstall, produce distributable source packages.
- Track changes of source/headers and compile accordingly.
- $\blacksquare$  Include/exclude sources in/from compilation according to test

# GNU Autotools

■ Automatic configuration: using results of feature tests : (tests use the compiler/linker)

- OS and CPU.
- standard conformance and features of compiler,
- **availability of functions/libraries,**
- function interfaces.
- $\blacksquare$  . . .
- $\rightarrow$  Portability.
- Portable generation of shared/static libraries.
- Standardised Makefiles.
	- Work with every implementation of make.
	- Scale from simple to complex projects.
	- Can install/uninstall, produce distributable source packages.
	- Track changes of source/headers and compile accordingly.
	- $\blacksquare$  Include/exclude sources in/from compilation according to test results.

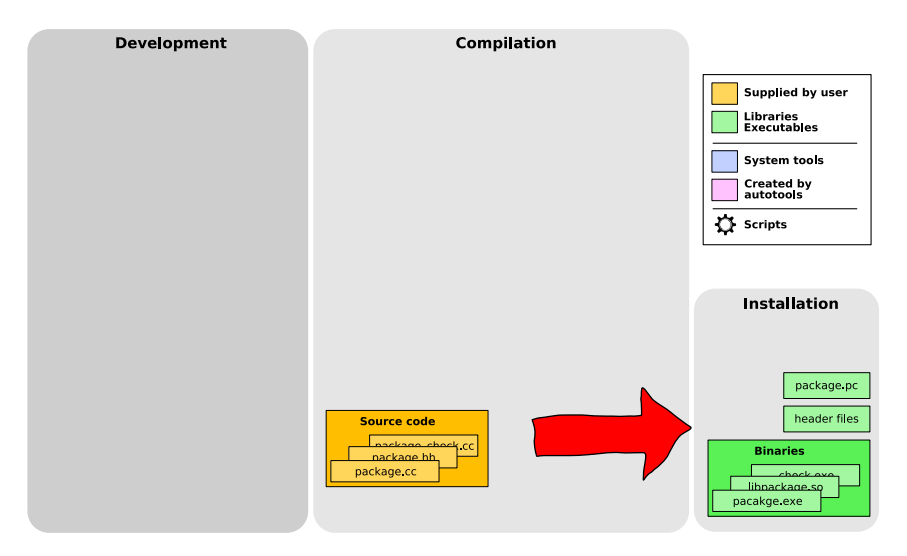

Goal: source  $\rightarrow$  libraries, executable, pkg-config file.

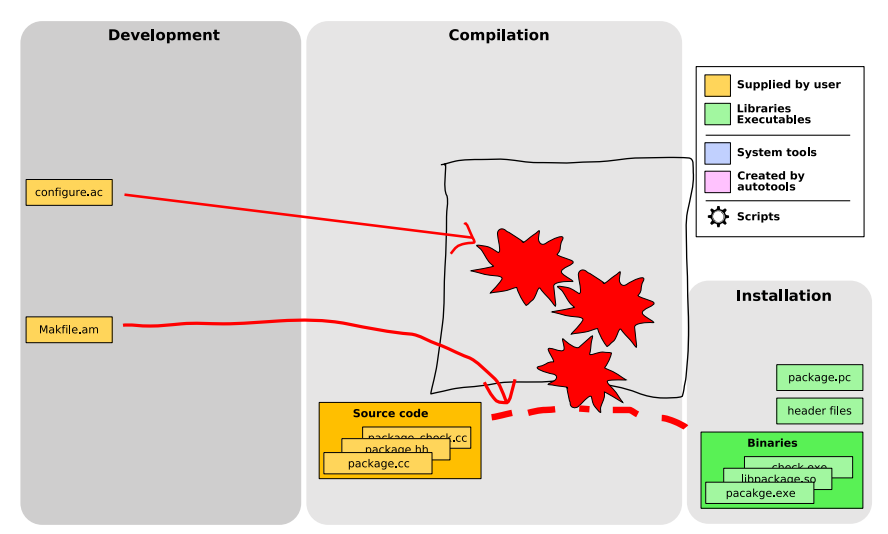

Developer has to provide files which describe the configuration and building.

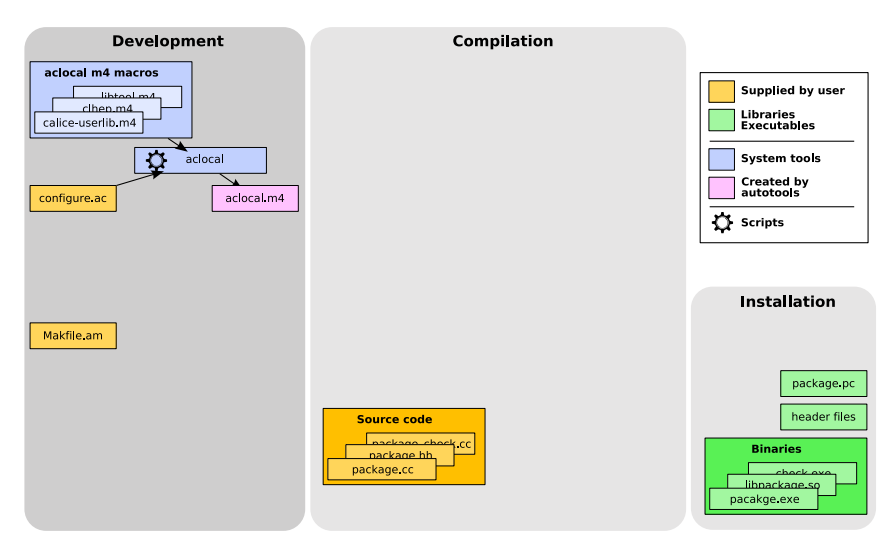

Configuration described with high level macros. First step, collect definitions of all needed macros.

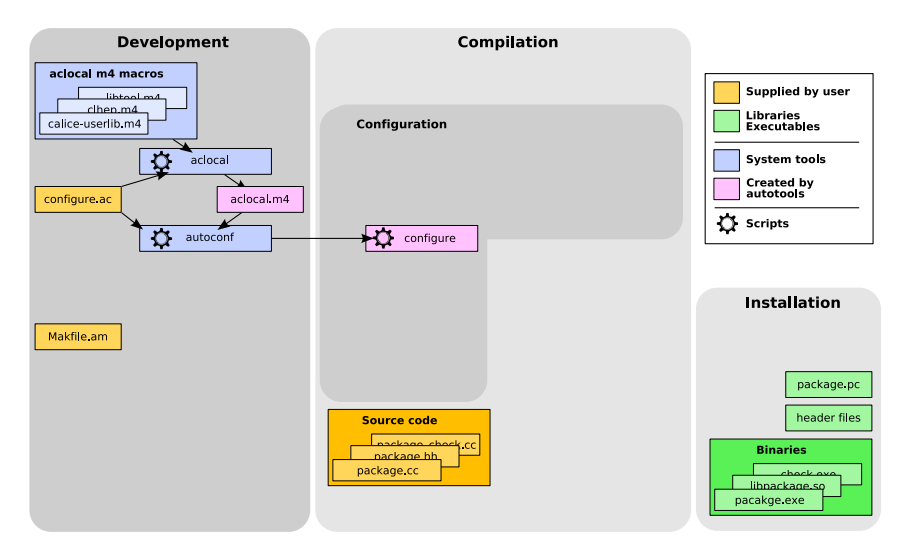

Then, macros are expand, the configure script is created.

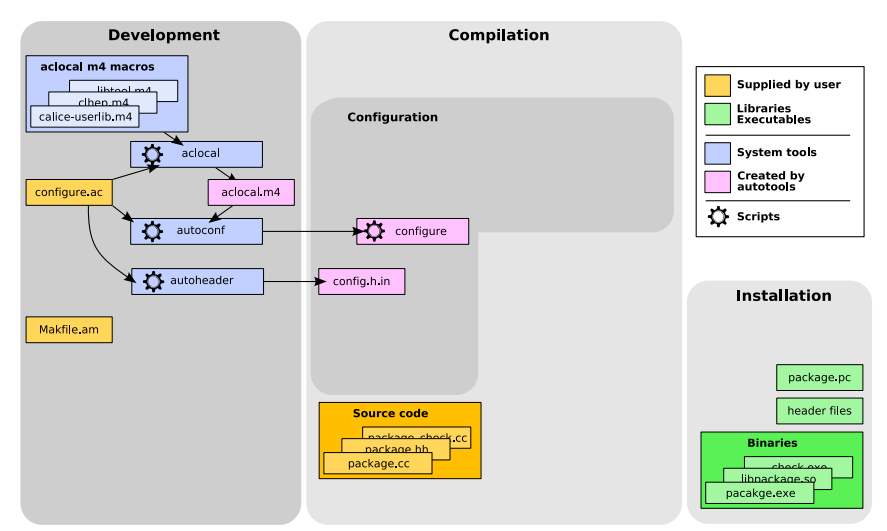

configure.ac also defines possible options for the build process (preprocessor definitions).

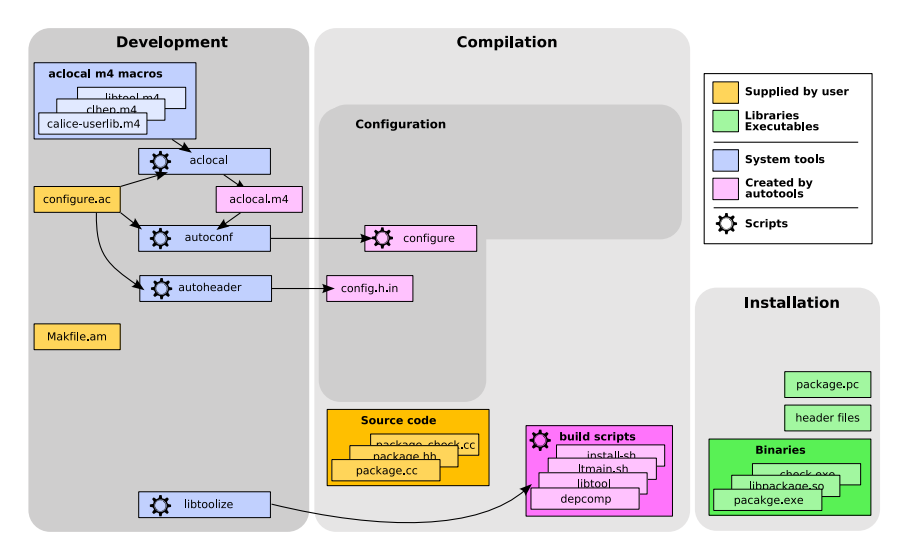

Autotools use scripts to build shared/static libraries  $\rightarrow$  portability.

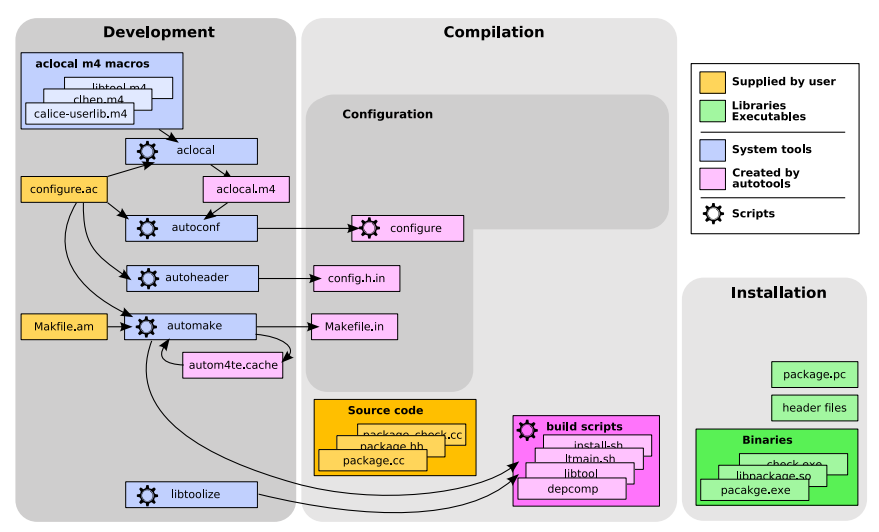

Makefile templates with standard build targets are create from Makefile.am files.

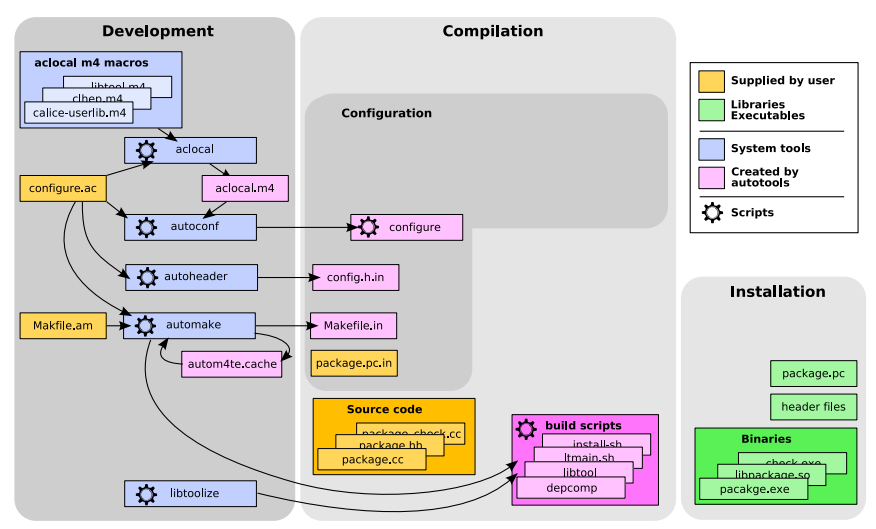

Developer has to provider template for pkg-config file. Will be filled by configure.

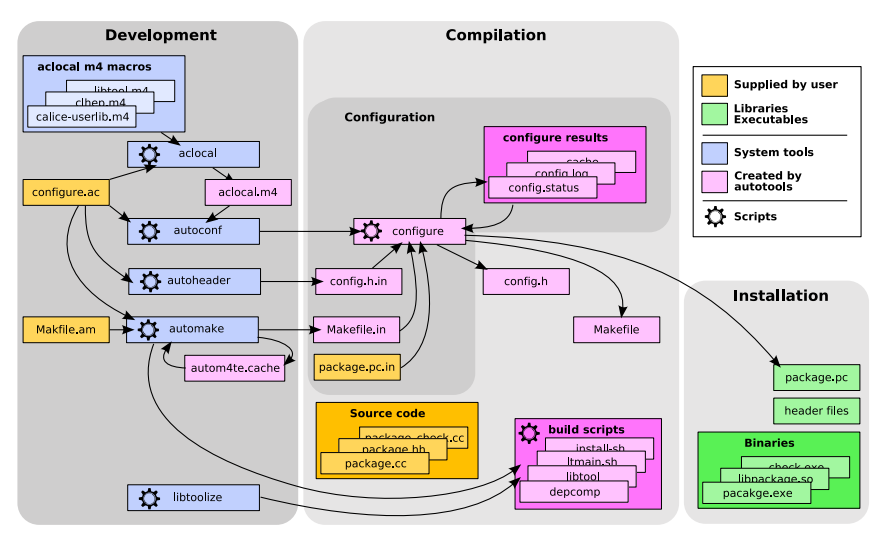

The configure script creates Makefiles, etc. from templates. It fills in parameters specific to target system.

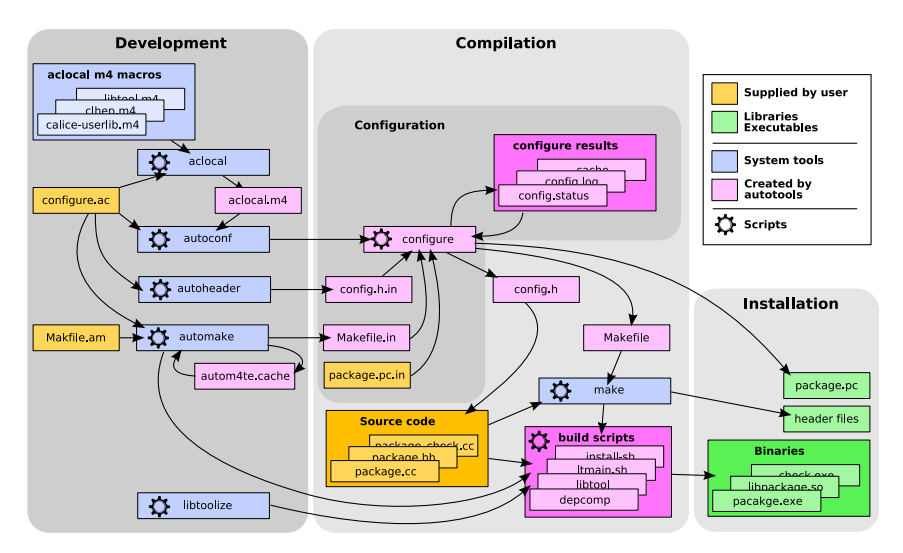

Finally, make is used to compile, install etc.

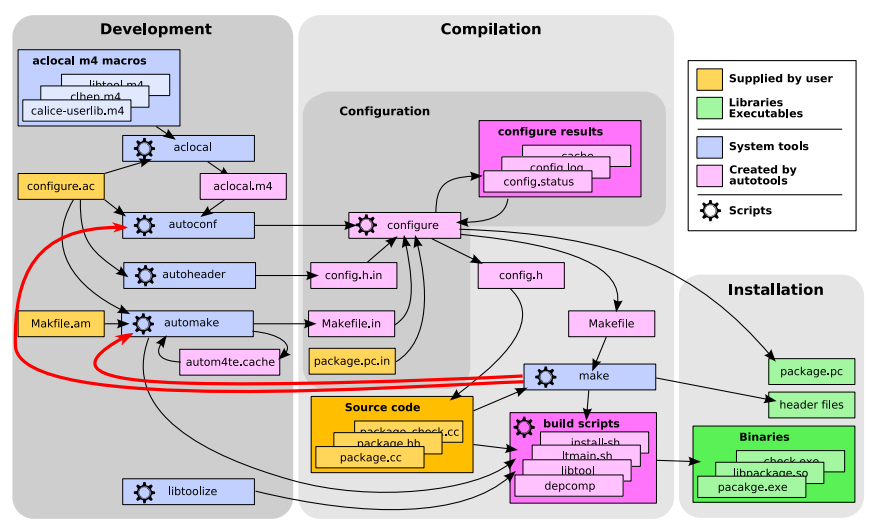

Once the Makefiles are created:

make will call autoconf, automake whenever necessary.

To build a package on an arbitrary host:

```
tar -xzf package-1.0.tar.gz
./configure
make
make install
```
 $\blacksquare$  Fetch package, unpack it.

- Configure package for target system,
- **compile and**
- **n** install the package in default location  $($ /usr/local).

To build a package on an arbitrary host:

```
tar -xzf package-1.0.tar.gz
./configure
make
make install
```
Fetch package, unpack it.

- Configure package for target system,
- compile and
- **n** install the package in default location  $\frac{1}{\epsilon}$  (/usr/local).

To participate in development process (or if checked out from CVS), need to bootstrap first:

(i.e. create configure script, Makefile templates etc.)

sh ./autogen.sh

Which runs:

libtoolize autoconf autoheader

automake

To participate in development process (or if checked out from CVS), need to bootstrap first:

(i.e. create configure script, Makefile templates etc.)

sh ./autogen.sh

Which runs:

libtoolize aclocal autoconf autoheader automake

Then only configure and make need to be called directly.

To participate in development process (or if checked out from CVS), need to bootstrap first:

(i.e. create configure script, Makefile templates etc.)

sh ./autogen.sh

Which runs:

libtoolize aclocal autoconf autoheader automake

Then only configure and make need to be called directly.

## The autoconf input file - configure.ac

. . .

. . .

Tests are activated by high level macros mixed with korn shell scripts:

```
AC_CXX_NAMESPACES(, [config_error=yes])
```
if test x\$config\_error = xyes; then AC\_MSG\_ERROR([Need compiler with namespace...]) fi

AC\_CXX\_HAVE\_STL([have\_stl=yes],[have\_stl=no]) AM\_CONDITIONAL(USE\_STL, test x\$have\_stl = xyes)

## Automake – Makefile,am

```
Simple Makefile.am to create shared/static libraries:
libpackage.so/.a and libpackage ext.so/.a
     nobase_pkginclude_HEADERS=pacakge.hh
```

```
lib_LTLIBRARIES = libpackage.lalibpackage_ext.la
```

```
libpackage_la_SOURCES = package_0.cc
```

```
if USE_STL
  libpackage_la_SOURCES += package_1.cc
endif
```

```
libpackage_ext_la_SOURCES = package_ext.cc
```
## Automake – Makefile,am

to create executables:

. . .

. . .

. . .

. . .

```
bin_PROGRAMS = exe
exe_LDFLAGS = libpackage.la
exe_SOURCES = main.cc
```
or process a subdirectory:

```
SUBDIRS=auxlib
```
. . .

```
or to build unit tests:
(programs which are not installed to test e.g. libraries):
     . . .
     check_PROGRAMS = test_pacakge
     test_package_LDFLAGS = libpackage.la
     test_package_SOURCES = test_paclage.cc
```
## Looks complicated - Why should I use this crap ?

#### Steep learning curve – But once learned:

- Allow to create portable projects.
- **Projects are easily extendable.and maintainable.**
- **Standardised Makefiles.**

## Looks complicated - Why should I use this crap ?

#### Steep learning curve – But once learned:

- Allow to create portable projects.
- **Projects are easily extendable and maintainable.**
- **Standardised Makefiles.**

Alternatives, yes. Replacements for make and autotools:

- ant/maven java based. No out of the box C, C++, F77 support.
- $\blacksquare$  SCons python based. Already mature ? Maintainable ?.
- CMake. ?
- But: autotools widely adopted standard: xorg, GNOME, MySQL, CLHEP, . . .

 $\rightarrow$  good support.

Automatised solutions do a poor job if libraries etc. are not installed in default locations.

Way out:

**Provide pkg-config files and collect them in one location.** 

 $\blacksquare$  Install libraries, header files in standard locations. For example:

Automatised solutions do a poor job if libraries etc. are not installed in default locations.

Way out:

**Provide pkg-config files and collect them in one location. Install libraries, header files in standard locations. For example:**  Automatised solutions do a poor job if libraries etc. are not installed in default locations.

Way out:

- **Provide pkg-config files and collect them in one location.**
- **Install libraries, header files in standard locations. For example:**

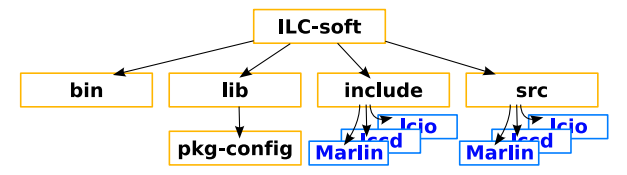

- I would suggest to provide pkg-config files for all libraries. (solves library dependency problem. )
- I would encourage the usage of the GNU autotools.
- I think a UNIX like organisation of ILC-soft libraries and header

- I would suggest to provide pkg-config files for all libraries. (solves library dependency problem. )
- I would encourage the usage of the GNU autotools. (Results in portable, maintainable, standardised projects.)
- I think a UNIX like organisation of ILC-soft libraries and header files would be a good idea. (Easier to find libraries, header files, less configuration effort.)
- **There are many packages which depend on each other.** Do we

- I would suggest to provide pkg-config files for all libraries. (solves library dependency problem. )
- I would encourage the usage of the GNU autotools. (Results in portable, maintainable, standardised projects.)
- I think a UNIX like organisation of ILC-soft libraries and header files would be a good idea.

(Easier to find libraries, header files, less configuration effort.)

**There are many packages which depend on each other.** Do we need package managment?

(e.g. apt-get install MarlinReco or emerge MarlinReco)

- I would suggest to provide pkg-config files for all libraries. (solves library dependency problem. )
- I would encourage the usage of the GNU autotools. (Results in portable, maintainable, standardised projects.)
- I think a UNIX like organisation of ILC-soft libraries and header files would be a good idea.

(Easier to find libraries, header files, less configuration effort.)

■ There are many packages which depend on each other. Do we need package managment?

(e.g. apt-get install MarlinReco or emerge MarlinReco)